## "中国知网"大学生论文检测系统使用指南

## 登陆网址: <http://gdufs.check.cnki.net/>

1、 学生登陆入口

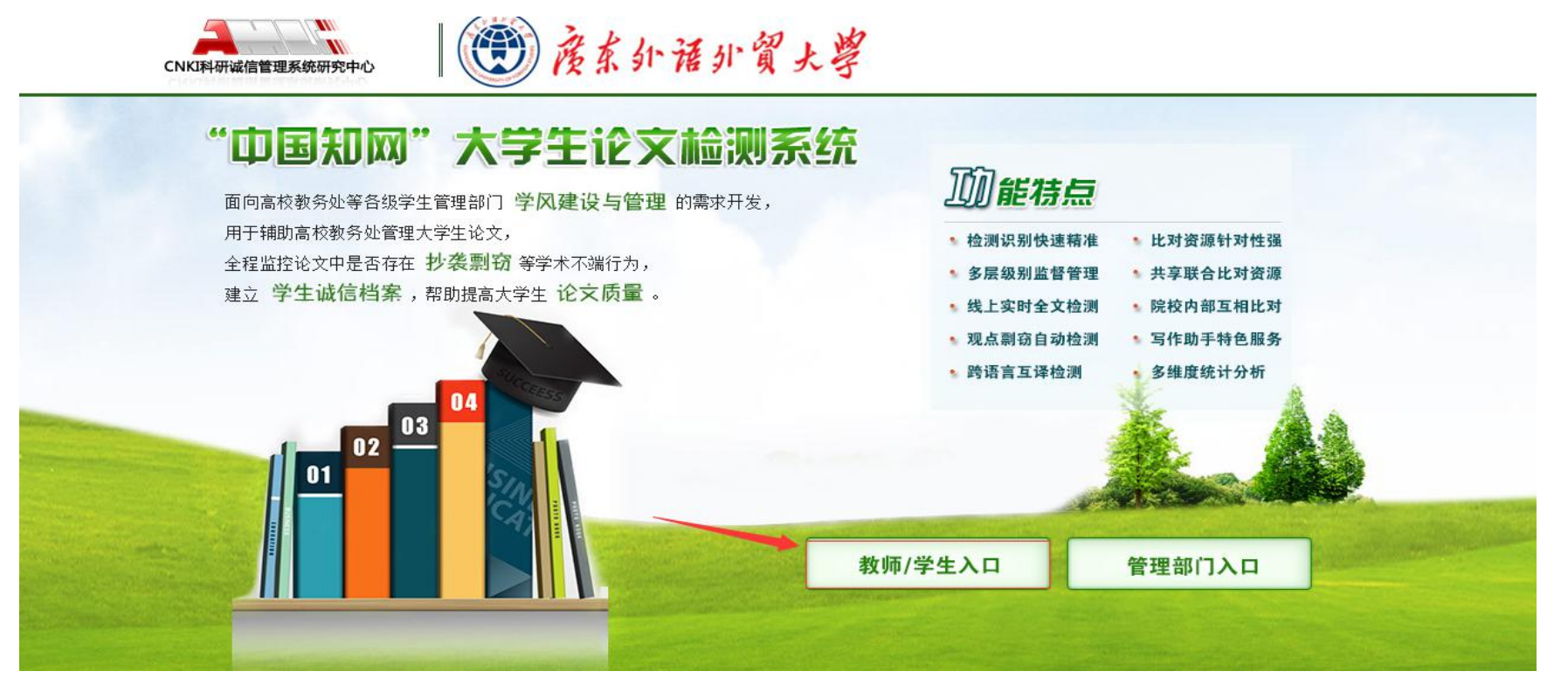

2、登陆界面

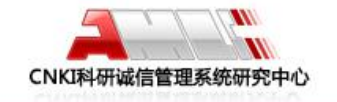

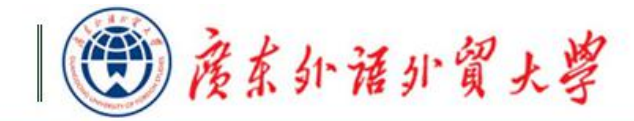

## "中国知网"大学生论文检测系统

面向高校教务处等各级学生管理部门 学风建设与管理 的需求开发, 用于辅助高校教务处管理大学生论文, 全程监控论文中是否存在 **抄袭剽窃** 等学术不端行为, 建立 学生诚信档案,帮助提高大学生论文质量。

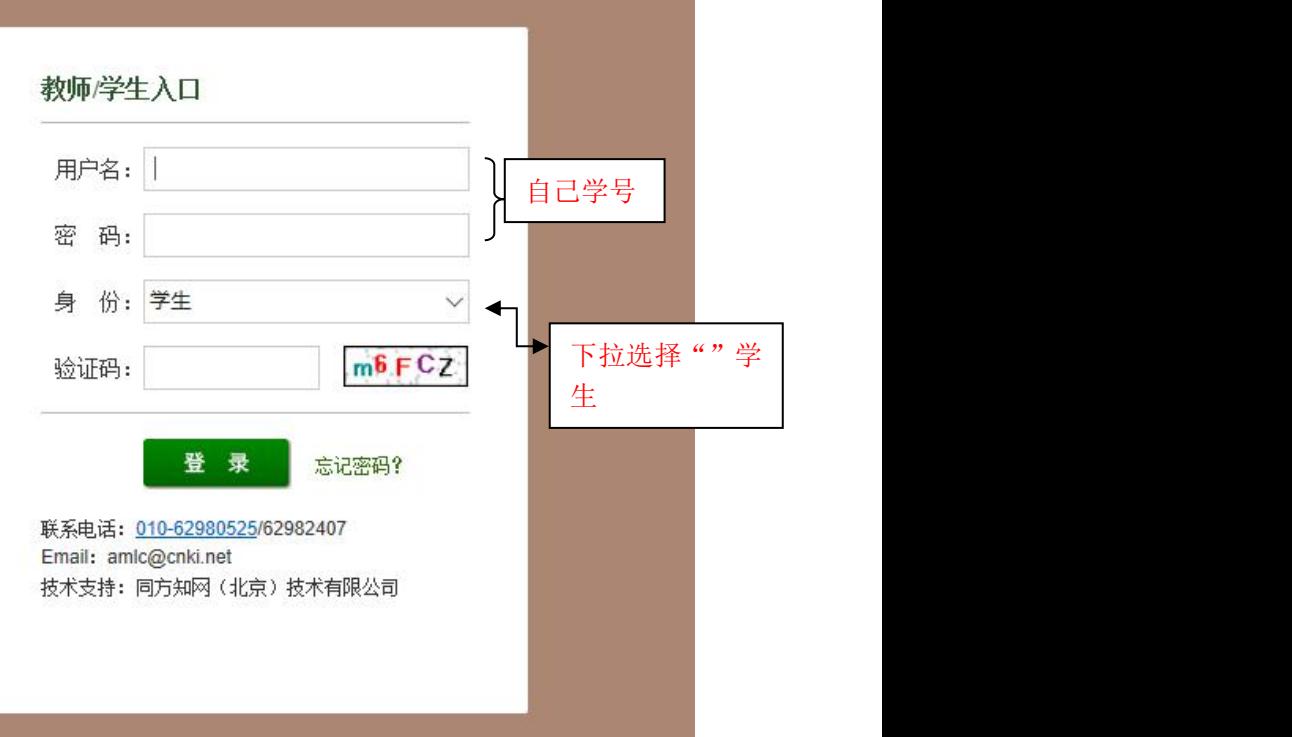

合首页

## 3、提交论文

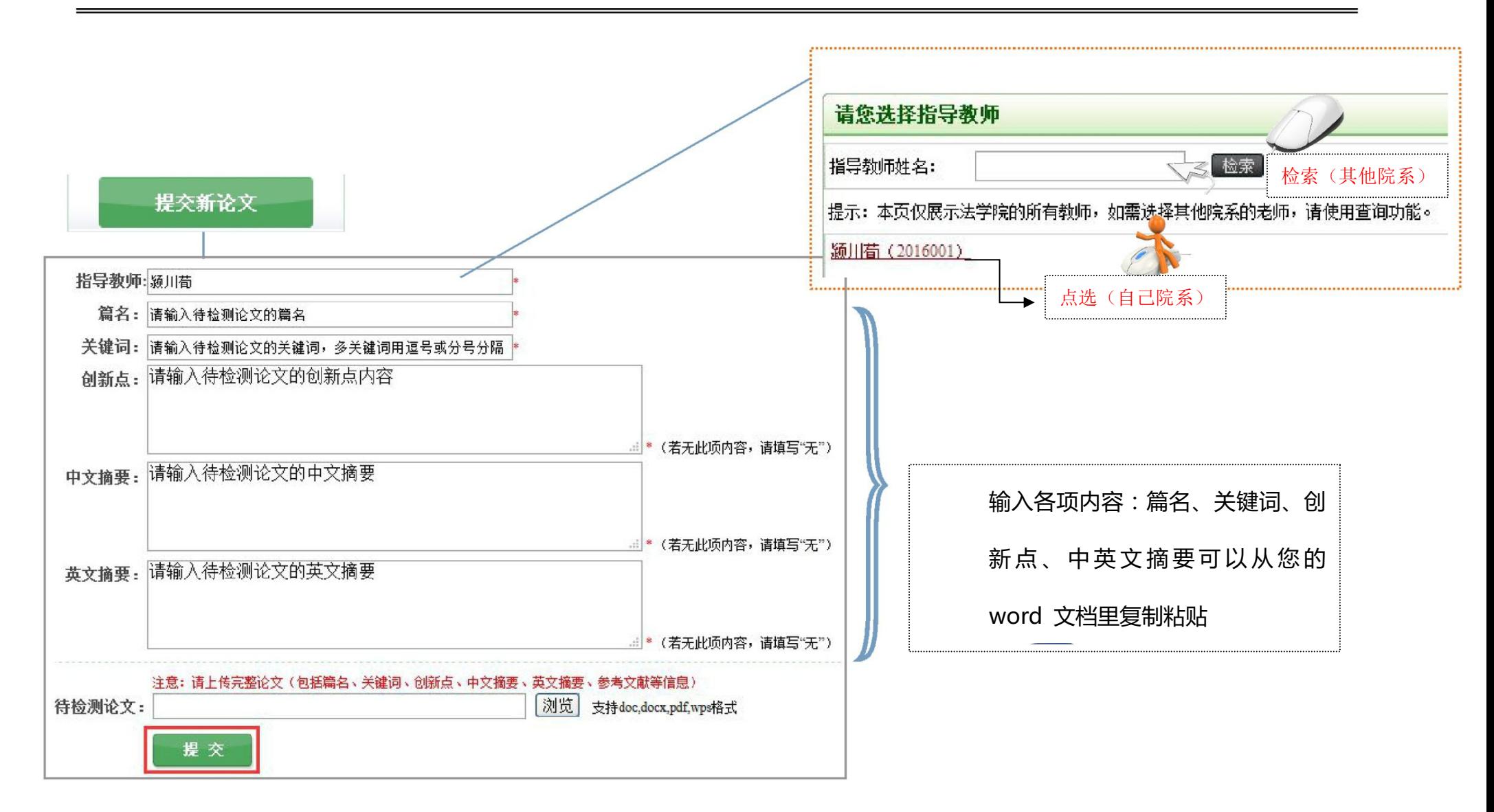